**Exam** : **HP0-S19** 

Title : Integrating and Managing

HP ProLiant ML/DL in the

Enterprise

Version: Demo

1. What should you consider when planning for cluster (active/active) failover? A. capacity of shared storage B. failover resource requirements on the surviving node C. data transfer speed of shared storage D. data integrity between both nodes E. heartbeat communications speed between nodes Answer: B 2. Which types of migration can HP ProLiant Essentials Server Migration Pack support? (Select three.) A. Virtual to Physical (V2P) B. Virtual to Virtual (V2V) C. Physical to Integrity (P2I) D. Physical to Virtual (P2V) Answer: ABC 3. Which function can HP Insight Diagnostics Offline Edition perform that the Online Edition cannot? A. scheduling of survey capturesB. printing of multiple copies of the diagnostic results C. testing of all ProLiant Server subsystems D. testing of database connectivity Answer: C 4. Click the Exhibit button. Performance Management Pack (PMP) provides tools to assist in monitoring server performance. Which tool is shown in the exhibit?

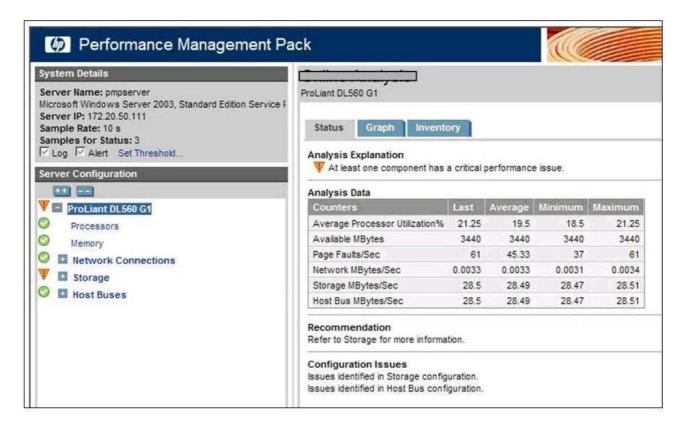

- A. Offline Analysis
- B. Online Analysis
- C. Static Analysis Report
- D. CSV File Generator

Answer: D

- 5. Why would you use the HP ProLiant Essentials Virtual Machine Management Pack if you already manage your virtual machines with another product such as VMware VirtualCenter? (Select three.)
- A. It uses fewer resources on the Central Management Server.
- B. It ties into VirtualCenter and allows for actions based on predictive failures.
- C. It ties directly into HP SIM to provide a single management view.
- D. It manages VMs from MS, Citrix and VMware.E. It is available at no cost.

Answer: BCD

6. When a second processor is added to a DL380 G5 Server running Linux, a kernel panic occurs. What is the easiest way to correct the problem? (Select two.)

| A. Reinstall the Linux operating system.                                                                  |
|----------------------------------------------------------------------------------------------------|
| B. Replace the second processor.                                                                          |
| C. Replace the DL380 G5 Server.                                                                           |
| D. Swap the location of the two processors so the lower stepping processor is installed in processor      |
| socket 1.                                                                                                 |
| E. Upgrade the system ROM.                                                                                |
| Answer: DE                                                                                                |
|                                                                                                    |
| 7. ProLiant Essentials Server Migration Pack - Physical to ProLiant can migrate which file types? (Select |
| two.)                                                                                                    |
| A. FAT32                                                                                                  |
| B. EXT3                                                                                                   |
| C. VMFS                                                                                                   |
| D. NTFS                                                                                                   |
| E. CIFS                                                                                                   |
| Answer: AD                                                                                                |
|                                                                                                    |
| 8. Which utility does HP recommend to measure disk I/O performance in HP ProLiant servers?                |
| A. Microsoft performance monitor                                                                          |
| B. Array Diagnostic Utility                                                                               |
| C. IO meter                                                                                               |
| D. SQL stress test                                                                                        |
| Answer: B                                                                                                 |
|                                                                                                    |
| 9. Which SMS utility enables you to remove an HP-specific SMS database and WMI elements installed by      |
| the Setup Wizard?                                                                                         |
| A. hpSync                                                                                                 |
| B. hpScan                                                                                                 |
| C. hpSMSTool                                                                                              |
| D. SMSITHU                                                                                                |
|                                                                                                    |

| Answer: C                                                                                                 |
|----------------------------------------------------------------------------------------------------|
| 10. Your customer has installed a new server into their environment. When is the best time to perform the |
| initial performance baseline?                                                                             |
| A. during peak daily operation                                                                            |
| B. during idle periods of the system                                                                      |
| C. during normal daily operation                                                                          |
| D. during annual peak operation time                                                                      |
| Answer: C                                                                                                 |
|                                                                                                    |
| 11. A junior system administrator new to Linux asks you which tool to use to view processor utilization   |
| information on a ProLiant server running SUSE Linux Enterprise Server 10. Which tool do you               |
| recommend?                                                                                                |
| A. monitor                                                                                                |
| B. topmon                                                                                                 |
| C. vmstat                                                                                                 |
| D. cpustat                                                                                                |
| Answer: C                                                                                                 |
|                                                                                                    |
| 12. Which hardware support services are offered by HP Care Packs? (Select two.)                           |
| A. Critical Service                                                                                       |
| B. 8-hour Call-to-Repair                                                                                  |
| C. 6-hour Same Business Day                                                                               |
| D. Next Business Day                                                                                      |
| E. Return Service                                                                                         |
| Answer: DE                                                                                                |
|                                                                                                    |
| 13. What is the maximum number of HP ProLiant host systems that you can connect to an MSA2000fc?          |
| A. 4                                                                                                    |
| B. 16                                                                                                    |

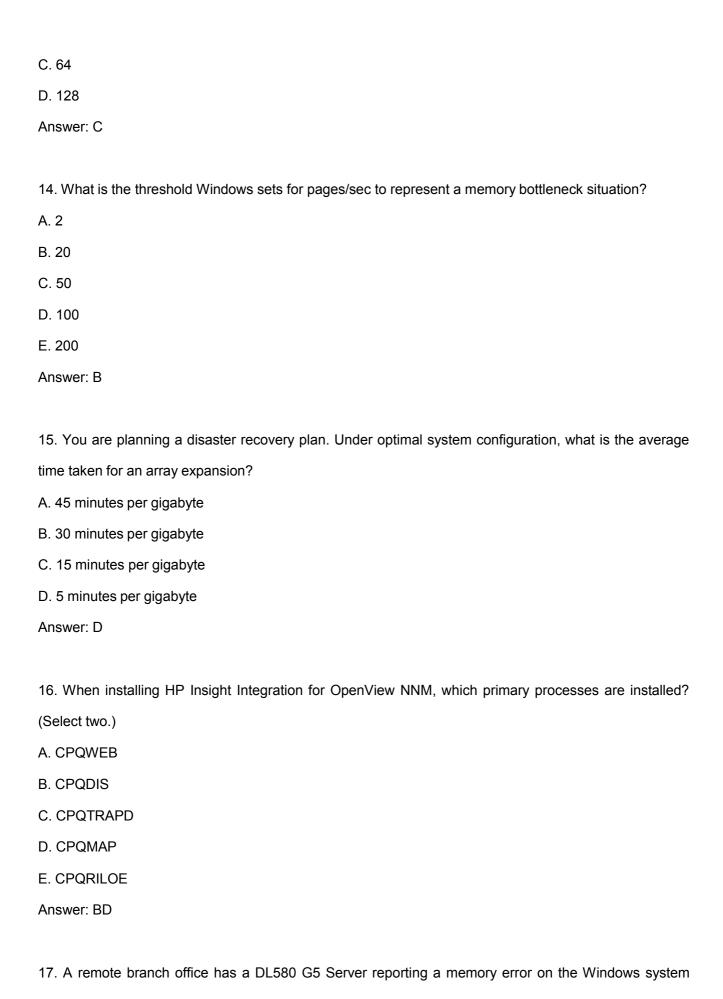

event log. The server has four 1GB memory DIMMs. What is the quickest way to tell which specific memory module has failed?

- A. Open up the server and replace the memory modules one by one.
- B. Run the online HP Insight Diagnostic Utility.
- C. Check the Systems Insight Display.
- D. Run the Array Diagnostic Utility (ADU).

Answer: C

18. A customer wants to purchase an MSA storage solution that meets the following requirements:

Provides end-to-end SAS host modular flexible platform in a high capacity 2U disk drive external direct storage system

Uses both Small Form Factor (SFF) SAS and SATA disk drives

Supports cascading to a second MSA for future expansion

Hot plug compatibility

RAID 6 with ADG

Supports dual port SAS drives

Which solutions would you recommend? (Select two.)

- A. MSA20
- B. MSA30
- C. MSA50
- D. MSA60
- E. MSA70

Answer: DE

19. You are planning to use the HP Essentials Server Migration Pack to execute a Virtual-to-Virtual (V2V) migration from one virtual machine host server to a new virtual machine host. HP SIM displays the following status icons in the VM column for each machine:

Which action must be taken to allow the migration to proceed?

Source virtual machine host server Source virtual machine host server

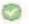

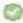

• Target virtual machine host server (1) • Target virtual machine host server (1)

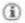

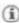

A. Install the VMM Agent on the source virtual machine host server.

- B. Apply the VMM Pack license to the target virtual machine host server.
- C. Install the VMM Agent on the target virtual machine host server.
- D. Apply the VMM Pack license to the source virtual machine host server.

Answer: B

20. Your customer wants to implement a High-Performance Computing (HPC) environment consisting of AMD Opteron processor-based ProLiant servers. The customer wants it to run a Linux OS and take advantage of the HP InfiniBand cluster interconnect. Which cluster solution meets these requirements?

A. HP ProLiant Cluster F200

B. HP ProLiant Cluster F500

C. HP Cluster Platform 3000

D. HP Cluster Platform 4000

Answer: D

## **Trying our product!**

- ★ 100% Guaranteed Success
- ★ 100% Money Back Guarantee
- ★ 365 Days Free Update
- ★ Instant Download After Purchase
- ★ 24x7 Customer Support
- ★ Average 99.9% Success Rate
- ★ More than 69,000 Satisfied Customers Worldwide
- ★ Multi-Platform capabilities Windows, Mac, Android, iPhone, iPod, iPad, Kindle

## **Need Help**

Please provide as much detail as possible so we can best assist you.

To update a previously submitted ticket:

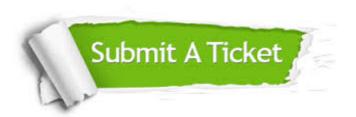

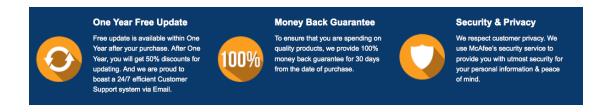

## Guarantee & Policy | Privacy & Policy | Terms & Conditions

Any charges made through this site will appear as Global Simulators Limited.

All trademarks are the property of their respective owners.

Copyright © 2004-2014, All Rights Reserved.